# **Pipewelder Documentation**

*Release 0.1.4*

**Jeff Klukas**

March 09, 2015

#### Contents

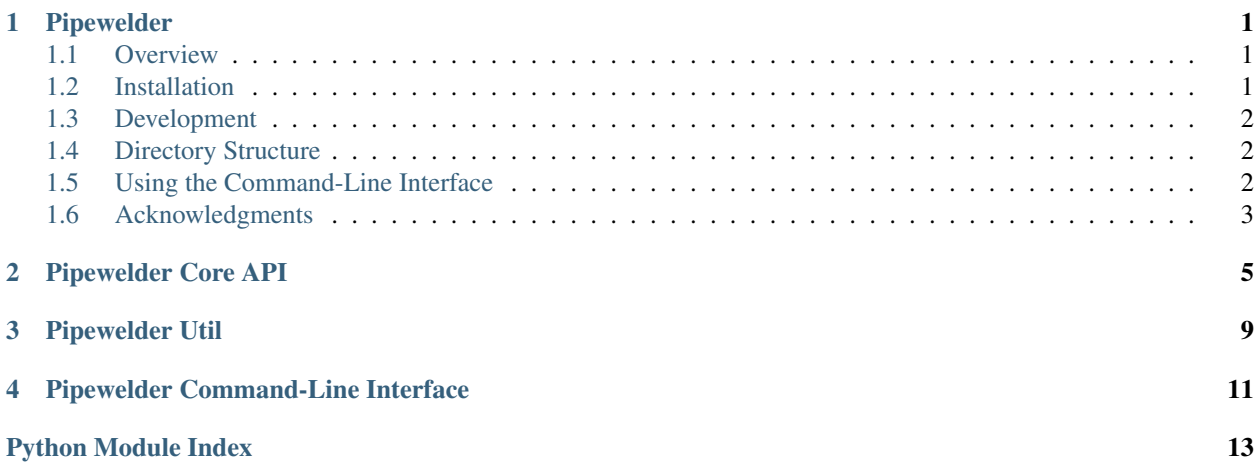

**CHAPTER 1**

### **Pipewelder**

<span id="page-4-0"></span>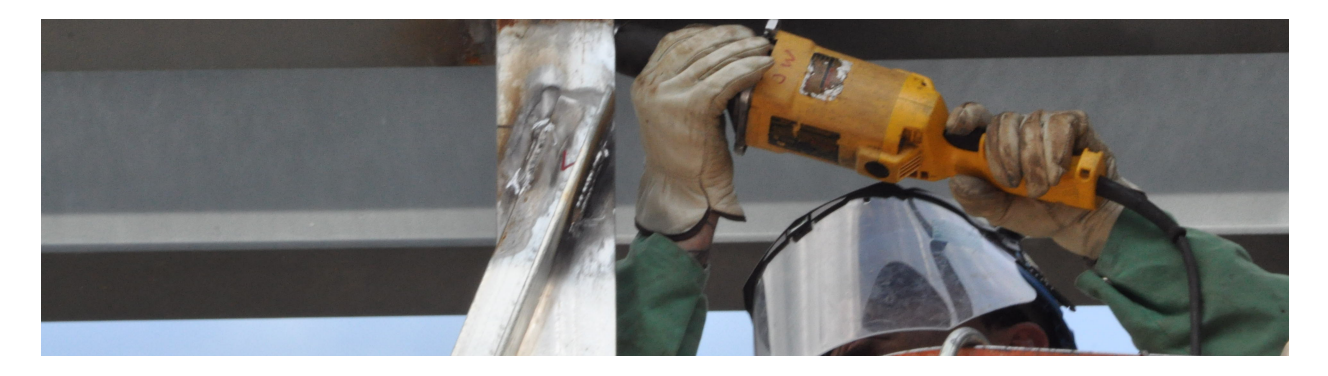

Pipewelder is a framework that provides a command-line tool and Python API to manage [AWS Data Pipeline](http://aws.amazon.com/datapipeline/) jobs from flat files. Simple uses it as a cron-like job scheduler.

Source <https://github.com/SimpleFinance/pipewelder>

Documentation <http://pipewelder.readthedocs.org>

PyPI <https://pypi.python.org/pypi/pipewelder>

### <span id="page-4-1"></span>**1.1 Overview**

Pipewelder aims to ease the task of scheduling jobs by defining very simple pipelines which are little more than an execution schedule, offloading most of the execution logic to files in S3. Pipewelder uses Data Pipeline's concept of [data staging](http://docs.aws.amazon.com/datapipeline/latest/DeveloperGuide/dp-concepts-staging.html) to pull input files from S3 at the beginning of execution and to upload output files back to S3 at the end of execution.

If you follow Pipewelder's directory structure, all of your pipeline logic can live in version-controlled flat files. The included command-line interface gives you simple commands to validate your pipeline definitions, upload task definitions to S3, and activate your pipelines.

### <span id="page-4-2"></span>**1.2 Installation**

Pipewelder is available from [PyPI](https://pypi.python.org/pypi) via pip and is compatible with Python 2.6, 2.7, 3.3, and 3.4:

```
pip install pipewelder
```
The easiest way to get started is to clone the project from GitHub, copy the example project from Pipewelder's tests, and then modify to suit:

```
git clone https://github.com/SimpleFinance/pipewelder.git
cp -r pipewelder/tests/test_data my-pipewelder-project
```
If you're setting up Pipewelder and need help, feel free to email the author.

### <span id="page-5-0"></span>**1.3 Development**

To do development on Pipewelder, clone the repository and run make to install dependencies and run tests.

## <span id="page-5-1"></span>**1.4 Directory Structure**

To use Pipewelder, you provide a template pipeline definition along with one or more directories that correspond to particular pipeline instances. The directory structure looks like this (see test\_data for a working example):

```
pipeline_definition.json
pipewelder.json <- optional configuration file
my_first_pipeline/
    run
    values.json
    tasks/
        task1.sh
        task2.sh
my_second_pipeline/
...
```
The values. json file in each pipeline directory specifies parameter values that are used modify the template definition including the S3 paths for inputs, outputs, and logs. Some of these values are used directly by Pipewelder as well.

A 'ShellCommandActivity [<http://docs.aws.amazon.com/datapipeline/latest/DeveloperGuide/dp-object](http://docs.aws.amazon.com/datapipeline/latest/DeveloperGuide/dp-object-shellcommandactivity.html)[shellcommandactivity.html>](http://docs.aws.amazon.com/datapipeline/latest/DeveloperGuide/dp-object-shellcommandactivity.html)'<sub>i</sub> in the template definition simply looks for an executable file named run and executes it. run is the entry point for whatever work you want your pipeline to do.

Often, your run executable will be a wrapper script to execute a variety of similar tasks. When that's the case, use the tasks subdirectory to hold these definitions. These tasks could be text files, shell scripts, SQL code, or whatever else your run file expects. Pipewelder gives tasks folder special treatment in that the CLI will make sure to remove existing task definitions when uploading files.

# <span id="page-5-2"></span>**1.5 Using the Command-Line Interface**

The Pipewelder CLI should always be invoked from the top-level directory of your definitions (the directory where pipeline\_definition.json lives). If your directory structure matches Pipewelder's expectations, it should work without further configuration.

As you make changes to your template definition or values. json files, it can be useful to check whether AWS considers your definitions valid:

```
$ pipewelder validate
```
Once you've defined your pipelines, you'll need to upload the files to S3:

\$ pipewelder upload

Finally, activate your pipelines:

```
$ pipewelder activate
```
Any time you change the values.json or pipeline\_definition.json, you'll need to run the activate subcommand again. Because active pipelines can't be modified, the activate command will delete the existing pipeline and create a new one in its place. The run history for the previous pipeline will be discarded.

# <span id="page-6-0"></span>**1.6 Acknowledgments**

Pipewelder's package structure is based on [python-project-template.](https://github.com/seanfisk/python-project-template)

### **Pipewelder Core API**

<span id="page-8-2"></span><span id="page-8-0"></span>The core Pipewelder API.

<span id="page-8-1"></span>class pipewelder.core.**Pipeline**(*conn*, *s3\_conn*, *template*, *dirpath*) A class defining a single pipeline definition and associated tasks.

Create a Pipeline based on definition dict *template*.

*dirpath* is a directory containing a 'values.json' file, a 'run' executable, and a 'tasks' directory. *conn* is a DataPipelineConnection and *s3\_conn* is an S3Connection.

#### **activate**()

Activate this pipeline definition in AWS.

Deletes the existing pipeline if it has previously been activated.

Returns True if successful.

#### **api\_objects**()

Return a dict containing the pipeline objects in AWS API format.

#### **api\_parameters**()

Return a dict containing the pipeline parameters in AWS API format.

#### **api\_tags**()

Return a list containing the pipeline tags in AWS API format.

#### **api\_values**()

Return a dict containing the pipeline param values in AWS API format.

#### **create**()

Create a pipeline in AWS if it does not already exist.

Returns the pipeline id.

#### **delete**()

Delete this pipeline definition from AWS.

Returns True if successful.

#### **is\_valid**()

Returns True if the pipeline definition validates to AWS.

#### **put\_definition**()

Put this pipeline definition to AWS.

Returns True if successful.

#### <span id="page-9-1"></span>**upload**()

Uploads the contents of *dirpath* to S3.

The destination path in S3 is determined by 'myS3InputDirectory' in the 'values.json' file for this pipeline. Existing contents of the 'tasks' subdirectory are deleted.

Returns True if successful.

class pipewelder.core.**Pipewelder**(*conn*, *template\_path*, *s3\_conn=None*)

A collection of Pipelines sharing a definition template.

*conn* is a [boto.datapipeline.layer1.DataPipelineConnection](https://boto.readthedocs.org/en/latest/ref/datapipeline.html#boto.datapipeline.layer1.DataPipelineConnection) instance used to manipulate added pipelines, *s3\_conn* is a [boto.s3.connection.S3Connection](https://boto.readthedocs.org/en/latest/ref/s3.html#boto.s3.connection.S3Connection) used to upload pipeline tasks to S3, and *template\_path* is the path to a local file containing the template pipeline definition.

#### **activate**()

Activate all pipeline definitions, deleting existing pipeline if needed.

Returns True if successful.

#### **add\_pipeline**(*dirpath*)

Load a new [Pipeline](#page-8-1) object based on the files contained in *dirpath*.

#### <span id="page-9-0"></span>**are\_pipelines\_valid**()

Returns True if all pipeline definition validate with AWS.

#### **delete**()

Delete all pipeline definitions.

Returns True if successful.

#### **put\_definition**()

Puts definitions for all pipelines.

Returns True if successful.

#### **upload**()

Upload files to S3 corresponding to each pipeline and its tasks.

Returns True is successful.

#### **validate**()

Synonym for [are\\_pipelines\\_valid\(\)](#page-9-0).

#### pipewelder.core.**adjusted\_to\_future**(*timestamp*, *period*)

Return *timestamp* string, adjusted to the future if necessary.

If *timestamp* is in the future, it will be returned unchanged. If it's in the past, *period* will be repeatedly added until the result is in the future.

All times are assumed to be in UTC.

```
>>> adjusted_to_future('2199-01-01T00:00:00', '1 days')
'2199-01-01T00:00:00'
```
#### pipewelder.core.**bucket\_and\_path**(*s3\_uri*)

Return a bucket name and key path from *s3\_uri*.

```
>>> bucket_and_path('s3://pipewelder-bucket/pipewelder-test/inputs')
('pipewelder-bucket', 'pipewelder-test/inputs')
```
#### pipewelder.core.**definition\_from\_file**(*filename*)

Return a dict containing the contents of pipeline definition *filename*.

```
pipewelder.core.definition_from_id(conn, pipeline_id)
     Return a dict containing the definition of pipeline_id.
```
*conn* is a DataPipelineConnection object.

```
pipewelder.core.fetch_default(params, key)
     Return the default associated with key from parameter list params.
```
If no default, returns None.  $>> p = [{$  ('type': 'String', 'id': 'myParam', 'default': 'foo'}]  $>>$  fetch\_default(p, 'myParam') 'foo' >>> p = [{'type': 'String', 'id': 'myParam'}] >>> fetch\_default(p, 'myParam')

pipewelder.core.**fetch\_field\_value**(*aws\_response*, *field\_name*) Return a value nested within the 'fields' entry of dict *aws\_response*.

The returned value is the second item from a dict with 'key' *field\_name*.

```
>>> r = {'fields': [{'key': 'someKey', 'stringValue': 'someValue'}]}
>>> fetch field value(r, 'someKey')
'someValue'
```
pipewelder.core.**parse\_period**(*period*) Return a timedelta object parsed from string *period*.

```
>>> parse_period("15 minutes")
datetime.timedelta(0, 900)
>>> parse_period("3 hours")
datetime.timedelta(0, 10800)
>>> parse_period("1 days")
datetime.timedelta(1)
```
pipewelder.core.**parsed\_object**(*conn*, *pipeline\_id*, *object\_id*) Return an object dict as evaluated by Data Pipeline.

```
pipewelder.core.parsed_objects(conn, pipeline_id, object_ids)
     Return a list of object dicts as evaluated by Data Pipeline.
```
pipewelder.core.**state\_from\_id**(*conn*, *pipeline\_id*) Return the *@pipelineState* string for object matching *pipeline\_id*.

*conn* is a DataPipelineConnection object.

# **Pipewelder Util**

<span id="page-12-1"></span><span id="page-12-0"></span>pipewelder.util.**cd**(*\*args*, *\*\*kwds*) Change to a different directory within a limited context.

## **Pipewelder Command-Line Interface**

<span id="page-14-1"></span><span id="page-14-0"></span>The Pipewelder command-line interface.

```
pipewelder.cli.build_pipewelder(conn, config)
     Return a Pipewelder object defined by config.
```
pipewelder.cli.**call\_method**(*obj*, *name*) Call the method *name* on *obj*.

```
pipewelder.cli.entry_point()
     Zero-argument entry point for use with setuptools/distribute.
```
pipewelder.cli.**main**(*argv*) Program entry point. : param argv: command-line arguments : type argv: [list](http://docs.python.org/library/functions.html#list)

```
pipewelder.cli.pipewelder_configs(filename=None, defaults=None)
     Parse json from filename for Pipewelder object configurations.
```
Returns a dict which maps config names to dicts of options.

Python Module Index

### <span id="page-16-0"></span>p

pipewelder.cli, [11](#page-14-0) pipewelder.core, [5](#page-8-0) pipewelder.util, [9](#page-12-0)

#### Index

### A

activate() (pipewelder.core.Pipeline method), [5](#page-8-2) activate() (pipewelder.core.Pipewelder method), [6](#page-9-1) add\_pipeline() (pipewelder.core.Pipewelder method), [6](#page-9-1) adjusted to future() (in module pipewelder.core),  $6$ api\_objects() (pipewelder.core.Pipeline method), [5](#page-8-2) api\_parameters() (pipewelder.core.Pipeline method), [5](#page-8-2) api\_tags() (pipewelder.core.Pipeline method), [5](#page-8-2) api\_values() (pipewelder.core.Pipeline method), [5](#page-8-2) are\_pipelines\_valid() (pipewelder.core.Pipewelder method), [6](#page-9-1)

## B

bucket and  $path()$  (in module pipewelder.core),  $6$ build\_pipewelder() (in module pipewelder.cli), [11](#page-14-1)

# C

call method() (in module pipewelder.cli), [11](#page-14-1) cd() (in module pipewelder.util), [9](#page-12-1) create() (pipewelder.core.Pipeline method), [5](#page-8-2)

# D

definition\_from\_file() (in module pipewelder.core), [6](#page-9-1) definition\_from\_id() (in module pipewelder.core), [6](#page-9-1) delete() (pipewelder.core.Pipeline method), [5](#page-8-2) delete() (pipewelder.core.Pipewelder method), [6](#page-9-1)

# E

entry\_point() (in module pipewelder.cli), [11](#page-14-1)

### F

fetch\_default() (in module pipewelder.core), [7](#page-10-0) fetch field value() (in module pipewelder.core), [7](#page-10-0)

### I

is valid() (pipewelder.core.Pipeline method), [5](#page-8-2)

### M

main() (in module pipewelder.cli), [11](#page-14-1)

### P

parse\_period() (in module pipewelder.core), [7](#page-10-0) parsed\_object() (in module pipewelder.core), [7](#page-10-0) parsed objects() (in module pipewelder.core), [7](#page-10-0) Pipeline (class in pipewelder.core), [5](#page-8-2) Pipewelder (class in pipewelder.core), [6](#page-9-1) pipewelder.cli (module), [11](#page-14-1) pipewelder.core (module), [5](#page-8-2) pipewelder.util (module), [9](#page-12-1) pipewelder\_configs() (in module pipewelder.cli), [11](#page-14-1) put\_definition() (pipewelder.core.Pipeline method), [5](#page-8-2) put\_definition() (pipewelder.core.Pipewelder method), [6](#page-9-1)

### S

state\_from\_id() (in module pipewelder.core), [7](#page-10-0)

### $\mathbf{U}$

upload() (pipewelder.core.Pipeline method), [5](#page-8-2) upload() (pipewelder.core.Pipewelder method), [6](#page-9-1)

### V

validate() (pipewelder.core.Pipewelder method), [6](#page-9-1)